## **Download free Photoshop 2022 (Version 23.0) Product Key 2023**

Cracking Adobe Photoshop is not as straightforward as installing it. It requires a few steps to bypass the security measures that are in place. First, you must obtain a cracked version of the software from a trusted source. Once you have downloaded the cracked version, you must disable all security measures, such as antivirus and firewall protection. After this, you must open the crack file and follow the on-screen instructions. Once the patching process is complete, the software is cracked and ready to use.

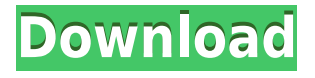

Adobe's floodlight plugin is lightning fast. I like to use it at times to find photos in the dark, and have had stellar results. There is no denying that Adobe's floodlight plugin is lightning fast; the more you adjust the settings the faster the change, often in seconds. Only a small selection of adjustments are offered. These include the basics, such as exposure, saturation and saturation of existing colors. They also include histogram fixes, contrast, highlights and shadows adjustments, white and black balance, and overall color balance. All adjustments can be saved to the Photos app, and the pic can be sorted and searched later. Adobe Photoshop CS4 offered the ability to make your own templates. You could create a tool that you could use throughout the program. You would create a template and you could edit the settings there instead of in the tool that would actually use it. This, in theory, would be a massive timesaver. Adobe Photoshop is a beast. When I first bought Photoshop, it took forever to learn to use and when I spent time learning how to use it, I literally hated the program. There are many times when it's nice to take a break from a boring editing project, and have a few laughs. Speaking of which, I am happy to report that there are some new features, including a new Raw Import feature. Also, in one of the big surprises, I've seen some new options for adjusting the ambient light and contrast: *Ambient Light/Contrast adjustments can be seen on the move, here being applied to a photo taken at Burning Man, taken at sunset on a crisp, sunny day during a visit to the desert; to showcase ambient light and contrast adjustments, Photoshop has been applied to this photo. There are three sliders that allow you to adjust ambient light: … you can also get a live preview, currently shown at 1/4 of its full range.*

## **Download free Photoshop 2022 (Version 23.0)With Activation Code For Mac and Windows X64 {{ NEw }} 2023**

Creating a professional looking graphic is now easier than ever before. Now you can easily create professional looking graphics with Adobe Photoshop. Adobe Photoshop makes the graphic design process easier by enabling you to create, edit, crop, and re-arrange your images. You can also start from scratch or use any Photoshop template you like to see what can be created. It's just a quick way to get started on your site's homepage. That's it. The CSS Accessibility is a simple tool that allows for anyone with a web browser on a screen reader to comprehend the website you have made them visit. It will also detect any features that will not work on a screen reader, like Flash. The Accessibility tab is an especially useful tool for web designers. sRGB is a color space developed for output devices such as printers and displays. It defines specific color characteristics suitable for the given output medium. If you want to work with images on the Web, it's a good idea to use sRGB. You can apply live effects to layers that you're working on, rather than needing to export your work before you apply the effects. That means you can modify the adjustments as you work, rather than waiting until you're ready to export. This tool lets you make quick selections of a certain part of an image without having to use the Select tool. With the Magnetic Lasso tool, you can simply click and drag across an area of the photo, and Photoshop will select that area for you. There are many shortcuts you can take to make selection more efficient. 933d7f57e6

## **Photoshop 2022 (Version 23.0)With Serial Key [32|64bit] 2023**

Flow and Guided Edit: Guided Edit looks a lot like a scratchboard, a tool that's been part of Photoshop's feature set for a while now. We're adding a new way to organize your content just as guided edit does. This nonlinear scrolling window is the perfect canvas for applying filters and other effects to your image. You can also now see and edit your selection outlines in new "Flow" view. This view also incorporates a handy grid guide and the ability to scroll any way you want. By default, there's only one view present, but we've introduced navigation to let you browse your files in a new hierarchical way. You can also try out the new Curva control, which will help you create soft-tilt transitions when you're on the go. This may be all your editing needs, but we've also got revamped paint bucket tools, a new stop-motion editor and one-tap blur in Brightness & Contrast, to name a few. To make your visually editing even better, there are also a selection of new features for auto adjustment and style creation. With the new Tonal Control feature, you can now alter the impact of your image by creating a specific treatment and applying the same look to your entire canvas. This feature is perfect for using similar images and enhancing a photo with a particular pairing. It comes with an on-canvas, auto-adjust feature, as well, and can be a lifesaver if you deal with an image that's off-putting in one way or another. Portfolio Pro shots can also be improved with a range of new composites and use Photoshop Overlay Effect, which adds a seamless layer. There is also a new editing tool, Content-Aware Fill, which lets you use the available pixels on your image for a basic fillin. It's highly adaptable, fairly simple to use and can automatically analyze the subject matter as it works.

download photoshop di laptop cara download photoshop di laptop acer link download photoshop di laptop bagaimana cara download photoshop di laptop download photoshop dds plugin how to download free photoshop brushes photoshop cs6 default brushes download photoshop default brushes free download photoshop cc default brushes download download photoshop default brushes

Adobe Photoshop can automate a lot of the manual operations you do in Photoshop with its features, such as crop and straighten tools. Adobe Contour Perfect allows you to create a more symmetrical look for portrait and other figure-format photographs. Enhance tools can be used to eliminate or minimize skin blemishes, wrinkles, and blotches, and also further refine imperfections and reduce noise. Emboss tools can be used to create ethereal patterns to bring an impressionistic look to an image. To export your work, you can use Photoshop File Format (.psd), Portable Document Format (.pdf), Windows Portable Network Graphics (.png), GIF, and JPEG. Adobe Photoshop, however, is an advanced program and you need a lot of time to learn the most effective use of all its features. Photoshop brushes, masks, and layers are fundamental tools that you should learn to use to improve your compositing and editing. When you use a selection tool like the eraser or shape builder, you should know how to process, clean up, and combine selections. Adobe Photoshop has many selection tools to work with on an image, including the selection tools, the marquee tool, and the paintbrush tool. Ad used a range of selection tools, from the rectangle selection tool to the selection tool points, and from the lasso tool to the magic wand tool. In Photoshop, you can replace an image's background with a photo similar to how the background was removed, using Background in a Photoshop document. To access these parameters in any document, you access the Background Attributes panel. You can use Photoshop's copy-paste feature to move objects and arrange layers.

You can also use the pasting options in the Layers panel to paste objects and adjust layer ordering in the Photoshop document.

If you want to make a portrait or a face, then it is very important to place the correct values. A good selection of brushes, a brush with which you are familiar, and smudge, smudge, and brush work should be applied to the face. Through the blending mode, a transparent area can be eliminated. The brush tool can be used in Photoshop for creating all kinds of effects and looks and fixing common problems, such as screweye and other types of optical problems, after which the layers of the content, and the selected content, can be moved, rotated, and scaled to any precision. The brush tool is an essential tool in the creative process, as it can create the same effect as a spray can. The next step is to then scroll through the various filters available in Photoshop. Each filter has a distinct effect that can be applied to the image. With the new, performance-enhancement features of the System Status tab, you will be able to:

- $\circ$  Get a summary of your system resources and total memory usage.
- $\circ$  Find out whether performance enhancements are enabled, and get immediate feedback regarding the advantages and downsides of such enhancements.
- $\circ$  Get access to the latest known system bugs.

Following the release of new features and enhancements in Adobe Photoshop CC earlier this month, you can now get access to even smarter collaboration and a radically new way to interact with images. Under the Share for Review workflow, editors work together, without leaving the Adobe Creative Cloud app, to simultaneously locate, mark and apply edits to the same picture. When an image is changed in the browser, that change instantly reflects in the desktop app as well. Now with a single mouse click, people can work on and in the browser simultaneously, all while maintaining full desktop control.

<https://techplanet.today/post/busta-rhymes-chris-brown-look-at-me-now-download-better> <https://techplanet.today/post/libertadores-oscar-navarro-partitura-pdf-free-full> <https://techplanet.today/post/hd-online-player-aigiri-nandini-female-voice-mp3-down> <https://techplanet.today/post/orcsmustdieupdate2to6-skidrow-patchl> <https://techplanet.today/post/torrent-game-of-thrones-season-5-720p-torrentgolkes-portable> <https://techplanet.today/post/remo-tamil-1080p-full-movie-hot-download> <https://techplanet.today/post/ls-island-ls-models-ls-land-issue-ism-003-added-by-14-exclusive>

Adobe Photoshop elements 10 makes you very easy to understand the features of Adobe Photoshop from the basics. In this product, you can learn commercial styles and techniques. You can learn to make a realistic drawing or realistic painting. It is the best product to learn the understanding of Adobe Photoshop. You can learn the complete features of this product step by step. Adobe Photoshop is a software which allows users to edit and enhance digital images. Photoshop is known as a digital image editing tool for photo retouching and splitting. The software can be used for more demanding projects, such as creating slideshows and printing layouts. The software is developed by Adobe Systems. Photoshop is available for free as Adobe Photoshop Elements, which is a basic version of Photoshop with some features. It is also known as Adobe Photoshop Lightroom, which is a photo editing and management software which shares the same features and can be used for photo editing, managing, printing, and more. Photoshop is also available as Adobe Photoshop Express, which is a simplified version of Photoshop and Photoshop Elements. Photoshop Elements is a light

version of Photoshop where some features are removed. Adobe Photoshop is a huge platform. It is made for users to create and edit graphics. It has been praised by many users for its ease of use and powerful features. Photoshop features are what make this software a hit in the graphic design industry. Adobe Photoshop is a raster graphics editor. It is a feature-rich application to create and edit digital photographs and illustrations. It is one of Adobe's flagship products in the company's Creative Cloud division.

Neither the traditional nor the portrait mode mode can be enabled or created at the same time. To produce a portrait mode image, open an image in traditional mode and then choose File >> Create portrait mode on the main menu. For more information, select Help >> Getting Started >> Portrait Mode. Adobe has made great strides in its automated features. There are a lot of cool automation features to make your life easier as an Adobe Photoshop user. One such automation tool is the Smart Sharpen tool. With the Smart Sharpen tool, you can use the Magic Wand tool to select the sharp area and the Smudge tool to create softer transitions across the rest of the image. The Lens Correction tool allows you to make the image look like it was shot through a lens with different corrections (Vignette, Chromatic Aberration etc) like one can expect from a pricey lens. In addition to the corrections that would be seen with a lens, this software also allows for a lens flare effect (which makes the image look like it has been shot through a wonderful lens). Adobe's long lines of GPUaccelerated technology, such as their AI and machine learning solutions, have encompassed many technologies that have brought their products to the next level. In this section, we will be discussing some of the upcoming AI-based technologies in Adobe Photoshop. Adobe's AI solution, AI-Powered Photoshop (or AIPS for short), offers ways to improve workflow for common Photoshop tasks such as color selection, image blending, and retouching. AIPS is the foundation for the new AI-based image retouching functionality in recent versions of Photoshop.